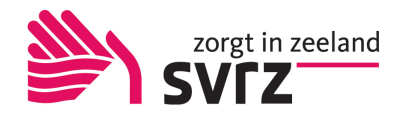

Werkwijze registratie Advance Care Planning (ACP) in mijnCaress

Deze werkwijze geeft een procesbeschrijving voor het vastleggen van ACP gegevens in MijnCaress.

## **ACP Levenswensen (voor zowel zorgmedewerkers als leden Medische Dienst)**

Als je zelf het ACP-gesprek over levenswensen hebt gevoerd met de cliënt, is het belangrijk dat je hetgeen je besproken hebt ook vastlegt. Hoe doe je dit?

Het format ´Gespreksleidraad ACP - LEVENSWENSEN' vind je als PDF op JIP Als je het formulier via de link naar website ACP opzoekt kun je het invullen via de site. Een ingevuld document sla je op in OneDrive /mijn documenten, met als naamgeving jjmmdd (jaar-maand-dag) +ACPLW + achternaam cliënt.

Het ingevuld document wordt vervolgens opgeslagen in het dossier van de cliënt:

- 1. Je bent ingelogd in MijnCaress.
- 2. Je zoekt de juiste cliënt op.
- 3. Je klikt door correspondentie.
- 4. Je beschrijft onder het kopje correspondentie dat er ACP-levenswensen zijn vastgelegd.
- 5. Je klikt in het menu documenten op uploaden.
- 6. Je zoekt het juiste document en kiest voor:
- 7. Het document is nu toegevoegd aan cliëntdocumenten in MijnCaress.
- 8. Als het document opgeslagen is kun je het uit je OneDrive /mijn documenten verwijderen.

Relevante inhoudelijke informatie uit de ACP-documenten, dat wil zeggen wanneer er een zorgvraag uit ontstaat, verwerk je in het Zorgdossier (Zorgplan). Overige informatie wordt vastgelegd in de vragenlijst mijn levensverhaal.

## **ACP Behandelwensen en –grenzen (voor leden Medische Dienst)**

Als je zelf het gesprek over behandelwensen en -grenzen opstart met de cliënt (ter voorbereiding van het gesprek met de cliënt door een arts), is het belangrijk dat je hetgeen je besproken hebt vastlegt en doorgeeft aan de arts met wie de cliënt een gesprek heeft.

Dit kun je rapporteren op het zorgdoel over het levensverhaal. Deze rapportage is voor de arts leesbaar.

Het format ´Gespreksleidraad Behandelwensen en - grenzen vind je als PDF op JIP Dit gebeurt op dezelfde wijze als hierboven. Het document sla je op met naamgeving jjmmdd + ACPBWBG + achternaam cliënt + concept.

Binnen het verpleeghuis wordt dit gesprek gevoerd door de regiebehandelaar. Relevante inhoudelijke informatie uit de ACP-documenten verwerk je in het Zorgdossier. Voor uitwisseling met (huis)arts of medisch specialist werk je conform afspraken met de praktijk of het ziekenhuis.

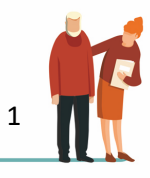